# **Київський національний університет імені Т.Шевченка**

# **Військовий інститут**

**Кафедра військово-технічної підготовки**

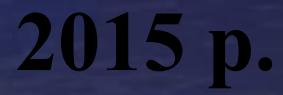

# **Устрій та бойове застосування КЗА 86Ж6**

## *Тема № 8:* **Бойове застосування КЗА 86Ж6. Алгоритми розв'язання функціональних задач АПУ рлр.**

*Заняття № 3:* **Алгоритми обробки радіолокаційної інформації, виявлення та захоплення цілей на супроводження***.*

*Навчальна мета:* **вивчити призначення і роботу комплексу програм у різних режимах.**

*Час:* 2 години.

*Місце:* спецклас.

*Вид заняття:* групове заняття.

## **ЛІТЕРАТУРА:**

- **1. Устрій та бойове застосування КЗА 86Ж6. Частина 1. (за редакцією Сторубльова О.І.) Навчальний посібник. - К., 2001. – 205с.**
- **2. 86Ж6. Техническое описание. ч. 2. Принципы решения функциональных задач. ЭП1.620.092.ТО1.**

## *Навчальні питання*

- **1. Група програм автоматичного захоплення та супроводження повітряних об'єктів за даними УПО**
- **2. Автоматичне захоплення повітряного об'єкту на супроводження**
- **3. Автоматичне супроводження цілей**

**Група програм автоматичного захоплення та супроводження повітряних об'єктів за даними УПО**

**Етапи автоматичного захоплення та супроводження:**

- **1. Попереднє ототожнення.**
- **2. Точне ототожнення.**
- **3. Формування трасових даних.**

**Задачі попереднього ототожнення розв'язуються групою програм ЛОККТ, а точного ототожнення групою програм ОТ.** 

## **Попереднє ототожнення.**

- **• формування груп, близьких між собою КТ-А та трас;**
- **• виявлення КТ-А, що відповідають несупроводжуваним ПО, та передача їх для організації захоплення.**

### **Точне ототожнення.**

- **• встановлення взаємно-однозначної відповідності між КТ-А та трасами;**
- **• аналіз подальшої обробки.**

### **Формування трасових даних.**

- **• організація захоплення (обробка перших та других вводів);**
- **• згладжування координат та параметрів руху, виявлення маневру;**
- **• організація передачі супроводження;**
- **• згладжування пеленгаційної інформації;**
- **• розрахунок ЕТ та стробів;**
- **• підготовка відображення та видачі.**

## **Автоматичне захоплення цілі на супроводження**

**Під автоматичним захопленням розуміємо процес виявлення траси ПО, що починається першим вводом і закінчується визначенням швидкостей зміни координат ПО.**

**Автозахоплення можливе в зонах дозволеного автозахоплення, встановлених операторами для тих РЛС, номери каналів яких вказані на робочих місцях.** 

**Процес автозахоплення управляється за допомогою інженерних вводів (ИВ) пульта ПКУ-П по кожному каналу УСС: натиснення відповідної кнопки ИВ (А31...А34) означає дозвіл автозахоплення в усіх можливих зонах автозахоплення для даної РЛС.** 

### **Автоматичне захоплення цілі на супроводження**

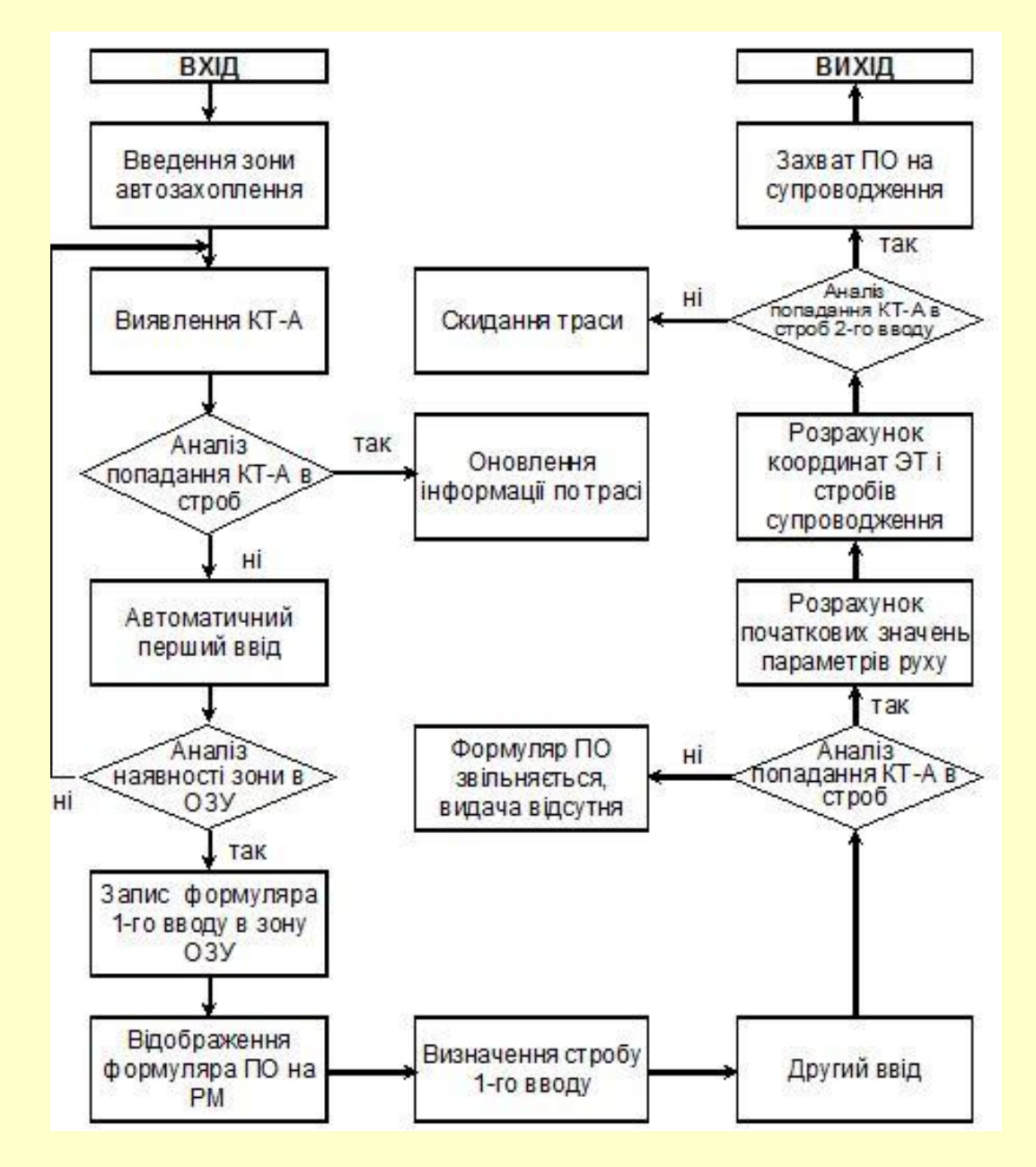

**Виявлення КТ-А**

**Автоматичний перший ввод починається з КТ-А, котра не попадає в жодний з наявних стробів ЕТ.** 

**Заповнення формуляру ПО виконується згідно зі структурою зон ОЗУ.** 

**При першому вводі в формуляр ПО записуються координати КТ-А, моменти (час) локації, характеристики стробів УПО (СПОИ), ознаки. З цього моменту організується відображення формуляра ПО на індикаторах РМ відповідно до прийнятої в 86Ж6 інформаційної моделі.**

11  **На основі значень максимальної та мінімальної швидкостей руху ПО, заданих на АПУ, періоду огляду простору та похибок вимірів координат РЛС визначається ділянка простору (строб першого вводу), в якій треба очікувати належну цьому ПО другу КТ-А на наступному огляді.**

**Аналіз попадання КТ-А в строб**

**При попаданні в строб при наступному огляді однієї чи декількох КТ-А ототожненням визначається та з них, яка є продовженням траси ПО.** 

**У 86Ж6 використовується критерій автозахоплення "2" з "3" з підтвердженням (від першого вводу до другого повинно пройти не більше 25 секунд, від другого до третього - не більше 35с).** 

**При обробці інформації КТ-А виконується розрахунок початкових значень параметрів руху.** 

**В якості оновлених координат ПО приймаються координати КТ-А.** 

**На основі отриманих параметрів руху ПО з'являється можливість розрахувати координати ЕТ та обчислити розміри стробу, виходячи з можливих помилок передбачення та формування КТ-А.** 

**Координати ЕТ визначаються шляхом лінійної екстраполяції оновлених координат ПО на час майбутньої локації (Тлб) та перетворення в систему координат РЛС. Потім координати Х, Y, Н перераховуються в Д, β, ε.**

**При попаданні КТ-А на третьому чи четвертому оглядах у строб другого вводу приймається рішення про захоплення ПО на супроводження, і з цього моменту починається видача інформації про неї споживачу**

**Попереднє ототожнення координатних точок з трасами**

**Попереднє ототожнення має на меті формування локальних груп близько розташованих одна до одної координатних точок та трас.** 

**Під групою попередньо ототожнених об'єктів розуміють сукупність КТ-А, ПО та формулярів перших вводів, що характеризуються тим, що:**

**- строби супроводження ПО та строби захоплення перших вводів, які входять в групу, перекриваються таким чином, що межі стробів, котрі не лежать всередині інших стробів, утворюють одну замкнену ділянку простору;**

**- рухаючись у вказаній ділянці з одного стробу в інший тільки через ті ділянки перекриття стробів, всередині яких знаходяться координатні точки, можна перебрати всі об'єкти, що входять в групу.**

**Принцип формування локальних груп**

- **• До першої групи входять КТ-А 1, 2, 3 та ЕТ 1, 2.**
- **• До другої групи входять КТ-А 4, 5 та ЕТ 3.**
- **• КТ-А 6 безумовний перший ввід.**

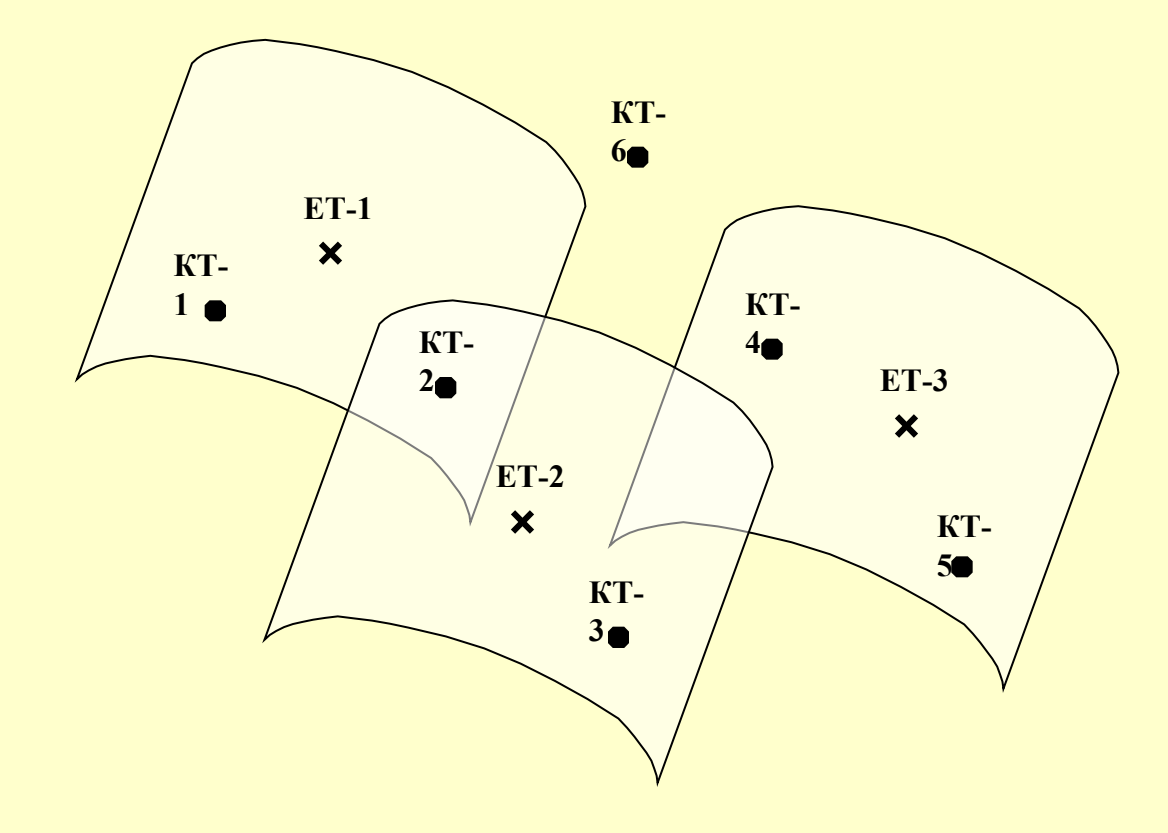

**Точне ототожнення КТ-А з трасами** 

Основне призначення точного ототожнення **встановлення однозначної відповідності між автоматично супроводжуваними трасами та КТ-А однієї локальної групи.**

**ПО може спостерігатись одночасно двома чи трьома РЛС, та від них можуть надходити відповідні КТ-А. Структура фільтрів згладжування не розрахована на такий режим роботи. Для оновлення трас по кожному об'єкту використовуються дані лише однієї РЛС. Спочатку тієї, яка першою виявила об'єкт. Пізніше супроводження ПО може передаватися іншій РЛС. Номер супроводжуючої РЛС вказано у формулярі ПО.**

**Логіка додаткової перевірки**

**Логіка додаткової перевірки базується на співставленні номера супроводжуючої РЛС та номера РЛС, від якої отримано КТ-А.** 

**Якщо ці номери збігаються, то забезпечується виклик відповідних програм, котрі оновлюють формуляри ПО або пеленгів.** 

**Якщо номери джерел не збігаються (це може бути лише для даних каналів відлуння), можливі такі випадки:**

- **- якщо КТ-А отримана від трикоординатної РЛС, і траса супроводжується за даними двокоординатної РЛС, супроводження передається на трикоординатну РЛС;**
- **- якщо обидві РЛС є двокоординатними чи трикоординатними, та траса не оновлюється більше 25 с, супроводження передається на РЛС, від якої отримана КТ-А.**

**КТ-А, віднесені до фіктивних трас, по суті не відповідають відомим супроводжуваним чи захоплюваним ПО.** 

**Такі КТ-А не використовуються.** 

**Причиною такого рішення є те, що УПО часто "подрібнюють" пакети відлуння, видають декілька КТ-А по одному пакету відлуння.** 

**Використання таких КТ-А призвело б до неефективного завантаження апаратури, до зниження продуктивності.** 

**Тому й було прийнято рішення про заборону автозахоплення в стробах супроводження.**

**Згладжування координатної інформації, що надходить каналами відлуння РЛС**

**Етап згладжування координат та параметрів руху ПО починається з прийому на обробку КТ-А, що надійшла по каналах відлуння РЛС та ототожнилась з трасою ПО, за умови відсутності в складі трасової інформації ознаки першого вводу.** 

**Згладжування координат та параметрів руху ПО в площині виконується за допомогою лінійного фільтру, настроєного на гіпотезу рівномірного та прямолінійного руху.** 

**Згладжування виконується роздільно для кожної з координат Х,Y**

**По причині різних точностей вимірів координат РЛС величини порогів оцінки якості супроводження та виявлення маневру ПО різні для різних РЛС і складають таблицю констант у залежності від типу джерела РЛІ.**

**При маневрі, поміченому на будь-якому з етапів його виявлення, за згладжені значення координат ПО приймаються координати КТ-А, а складові швидкостей розраховуються по певній формулі. За оновленими значеннями складових швидкостей виконується розрахунок курсу та модуля швидкості в площині. Крім того, на основі оновленої інформації визначається положення ЕТ та значення стробів УПО (СПОИ) на момент наступної локації.**

**Обробка координатної інформації про висоту** 

**При обробці координатної інформації про висоту необхідно розрізняти:**

**- до складу КТ-А входить достовірне значення кута місця (робота з трикоординатними РЛС);**

**- у складі КТ-А відсутні значення** *ε* **(робота з двокоординатними РЛС).**

21 **Згладжування координати висоти** *Н* **виконується лише для випадку з трикоординатною РЛС, до складу КТ-А якої входить достовірне значення** *ε***. Для згладжування висоти використовується експоненціальний фільтр. Алгоритм обробки висоти побудований за принципом 3-ступеневого стробування по** *VН* **. При виявленні алгоритмом викидів по висоті оновлення інформації про** *Н* **у формулярі ПО не**  виконується (наприклад, великі значення V<sub>H</sub> з різними **знаками за час менший 25 сек.).**

**При роботі з двокоординатними РЛС на етапі захоплення висота цілі визначається по** *ε=0***, при цьому значення** *Н* **у формулярі ПО стає ознакою її недостовірності. На основі цієї ознаки призначається радіовисотомір по даному ПО. Після виміру** *Н* **за**  даними радіовисотоміра значення висоти **формулярі ПО коректується. Достовірність відмічається ознакою достовірності, котра зберігається протягом 80 сек без оновлення висоти.**

**Розрахунок екстрапольованої точки та стробування** 

**Розрахунок ЕТ виконується при оновленні траси в автоматичному та напівавтоматичному режимах супроводження та при виявленні пропусків.** 

**Розрахунок ЕТ починається з визначення часу майбутньої локації Тлб.** 

**Після визначення Тлб розраховуються екстрапольовані на цей час прямокутні координати ЕТ, а потім вони перераховуються в сферичну систему координат відповідної РЛС.** 

**Сферичні координати ЕТ та Тлб зберігаються у формулярі ПО.** 

**Якщо об'єкт спостерігається двома РЛС, то ЕТ розраховується для кожної з них окремо.**

#### **Строб**

**Ділянка простору, в якій очікується поява відмітки від ПО в момент майбутньої локації, називається стробом.**

**Фізичним стробом називається ділянка простору, всередині котрої УПО (СПОИ) повинно формувати КТ-А при виявленні цілі. Центр фізичного стробу збігається з очікуваним положенням цiлi.**

→ Y

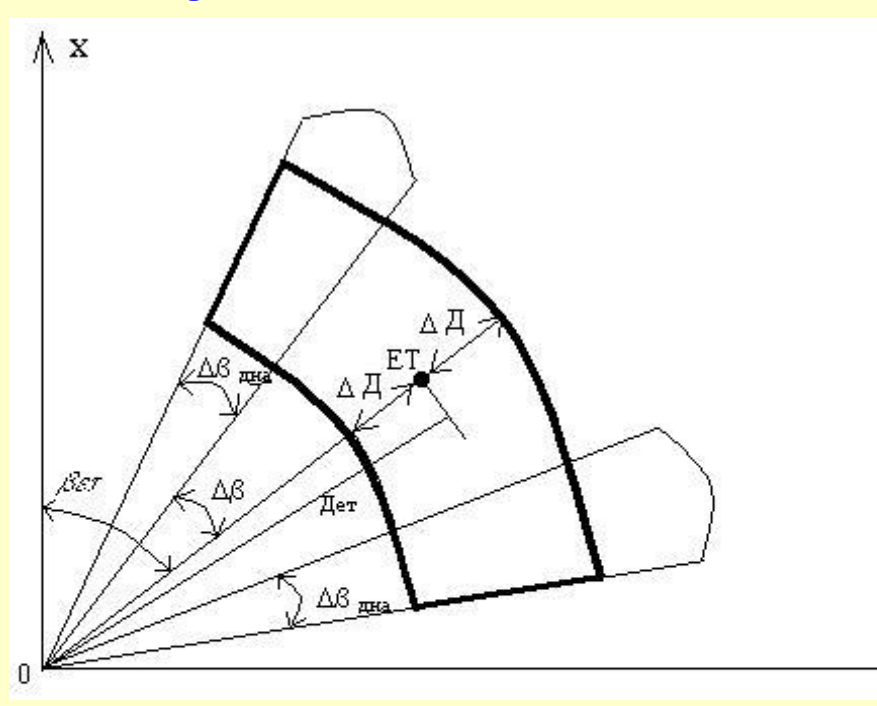

**Строб по координаті Н є константою, рівною 6.4 км.** 

24

**При попаданні КТ у строб ЕТ по координатах Х, Y, Н розраховується відстань у площині між ЕТ та КТ. Формулярів ПО, в строби яких попала КТ, може бути декілька. Вони складають список, котрий формується за принципом зростання відстаней між ЕТ та КТ. Цей список є результатом попереднього ототожнення.** 

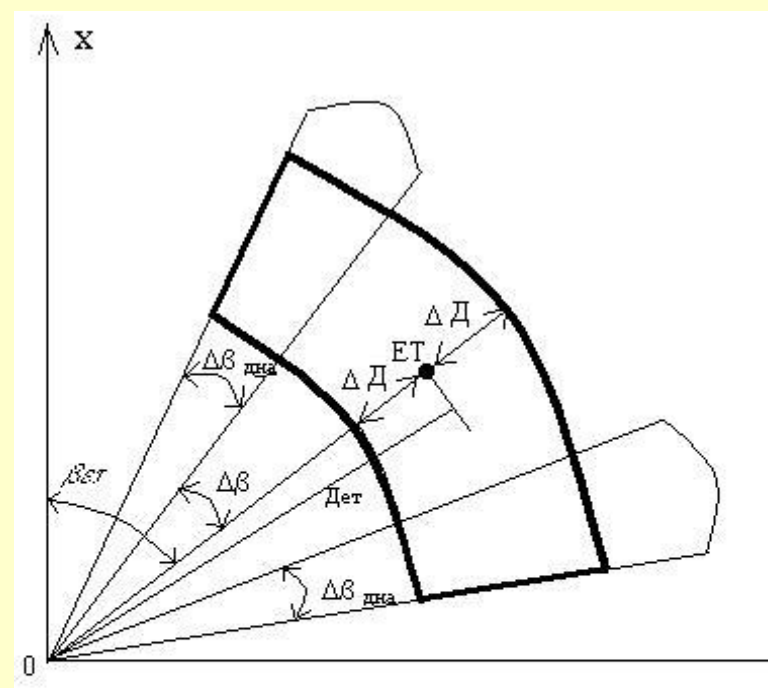

*ΔД* **- розмір половини строба по дальності визначається проміжками часу Т між останнім оновленням траси (моментом першого вводу) та моментом майбутньої локації у відповідності з табл.3.1.**

**Ширина діаграми спрямованості антени (***Δβдна***) береться паспортна.**

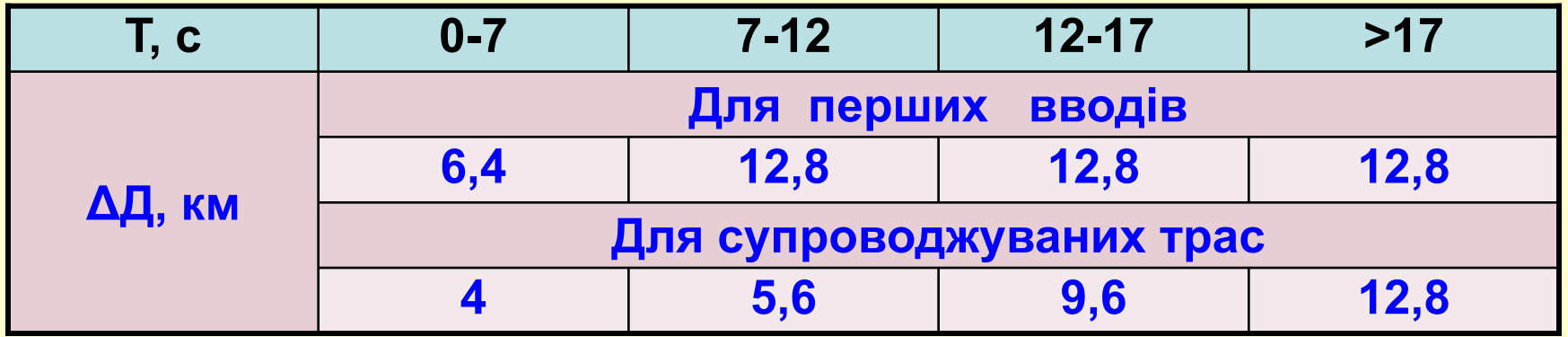

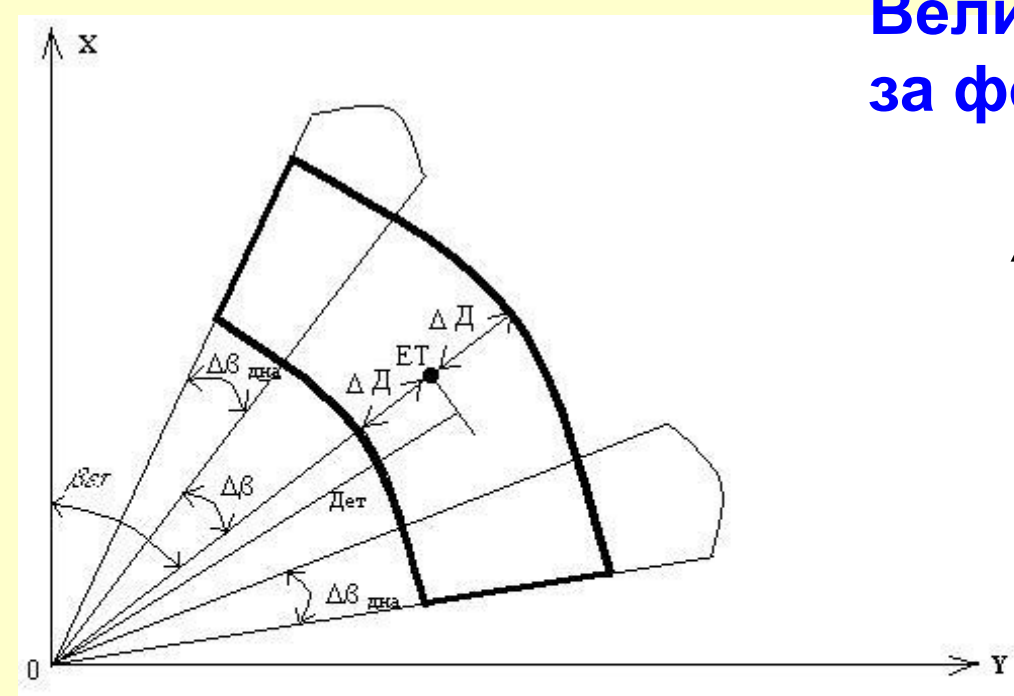

**Величина** *Δβ* **визначається за формулою:** 

$$
\Delta \beta = arctg(\frac{\Delta \ddot{A}}{\ddot{A}_{\dot{a}\dot{b}}})
$$

**Математичне стробування**

**Окрiм фiзичного стробування розв'язується задача математичного стробування**

**Координати КТ перераховуються з систем координат**  *Д, β, ε* **РЛС у систему координат АПУ.**

**Математичне стробування виконується по** *Х, Y, Н* **.**

**Величиною стробу по** *Х,Y* **є строб по дальностi** *ΔД***, який використовується у фiзичному стробуваннi для даної ЕТ. Тому форма стробу в площинi** *ХОY* **є квадратом зi стороною, рiвною**  *2\*ΔД***, в центрi якого знаходиться ЕТ (рис. 3.4).**

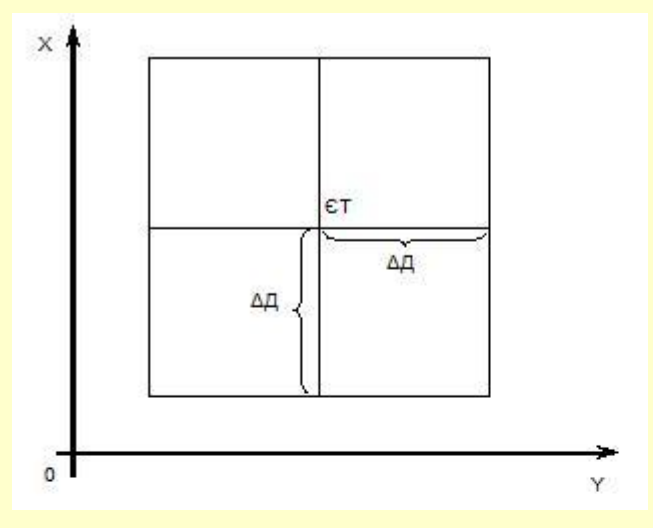

**Рис.3.4.**

- 28 **- контроль справності РЛС та забезпечення підтримки супроводження ПО, котрі супроводжувались РЛС, що вийшли з ладу.**
- **контроль достовірності висоти;**

**- періодичне документування;**

- **забезпечення відображення та видачі інформації про ПО споживачам при пропусках оновлення;**
- **формування ознаки запиту коректури;**
- **визначення розмірів стробів захоплення та супроводження при пропусках оновлення;**
- **розрахунок ЕТ при пропуску оновлення на поточному огляді;**
- **звільнення формулярів ПО за критеріями часу старіння та достовірності інформації;**
- **виявлення пропусків оновлення траси;**
- **У процесі періодичної обробки розв'язуються задачі: Періодична обробка трас**

**Контроль за оновленням висоти виконується по часу її оновлення. Час останнього оновлення записано в формулярі. Якщо висота в формулярі ПО не оновлювалась більш як 12 сек, то в формулярі відмічається її не оновлення, а якщо більш 80 сек, то недостовірність даних по висоті.**

**Зняттю з супроводження через довготривале не оновлення даних через втрату підлягають формуляри, що автоматично супроводжувались ПО і дані яких не оновлювались понад 55 сек, а також формуляри ПО, що супроводжувались напівавтоматичне і не оновлювались протягом 65 сек.** 

29 **Для автоматично супроводжуваних ПО ознака запиту коректури встановлюється, якщо траса не оновлювалась більш 25 сек, а для напівавтоматичне супроводжуваних – 35 сек.**

**Автоматичне захоплення повітряного об'єкту на супроводження**

**Автоматичне захоплення цілей може виконуватись лише в зонi дозволеного автозахоплення по даних РЛС.**

**Пiдключення РЛС до УПО АПУ 86Ж6 виконується командиром рлр шляхом натискання на ПКУ-П у рядi УПР однiєї з клавiшей А1, А2, А3, А4, при цьому:**

**- клавiша А1 пiдключає РЛС великих та середніх висот типу 5Н84 (5Н84А);**

**- клавiша А2 пiдключає бойову РЛС типу 1РЛ141кр;**

**- клавiша А3 пiдключає РЛС типу 1РЛ141кр;**

**- клавiша А4 пiдключає чергову РЛС типу 1РЛ134 або 5У75.**

#### **Обмеження**

**УПО 86Ж6 є двоканальним (1к та 3К), тобто одночасно може обробляти iнформацiю не бiльш, нiж вiд двох РЛС кругового огляду.**

**До першого каналу УПО підключаються перший та четвертий канали УСС, до третього каналу УПО другий та третій канали УСС.**

**Одночасне пiдключення до УПО першого та четвертого чи другого та третього каналiв УСС неможливе, тому не допускається одночасне натискання клавiш А1 та А4 чи А2 та А3.**

**Підключення до УПО 86Ж6 РЛС 55Ж6, 19Ж6 (35Д6) що мають свої УПО, не передбачено.**

**Критерії формування пакетів відлуння для УПО**

**У залежності вiд виконуваної задачі, повітряної обстановки та типу РЛС, підключеної до УПО 86Ж6, командир рлр (начальник АПУ 86Ж6) повинен встановити клавішами** *Д1, Д2* **та** *ЛТ-1 (2, 3, 4)* **на ПКУ**‑**П критерії формування пакетiв відлуння для УПО.** 

**Клавішами** *Д1* **та** *Д2* **встановлюється інтервал об'єднання імпульсів пакетів відлуння по дальності.** 

**Клавішами** *ЛТ-1 (2, 3, 4)* **встановлюється мінімальна кількість нормованих імпульсів відлуння, котрі в УПО 86Ж6 повинні прийматись до обробки на зондуванні.**

**Зона дозволеного автозахоплення встановлюється з умов мінімального завантаження АПУ 86Ж6 хибними цілями.**

**Корегування вводу**

**Для вiдмiни ранiше заданої зони дозволеного автозахоплення помiстiть маркер всередину цiєї зони та натиснiть на ПВ клавіші:** 

**М8, 7 (АВТОЗАХОПЛЕННЯ), ЗП, СБ, ВВОД.**

**Для корегування зони автозахоплення встановiть маркер оператора всерединi цiєї зони та натиснiть клавiшi** 

**М8, 7(АВТОЗАХОПЛЕННЯ), ЗП та ВВОД на ПВ.** 

**якщо розмiри зони зберiгаються, перемiстiть маркер оператора на новий початок зони та натиснiть клавiшi** 

**7 (АВТОЗАХОПЛЕННЯ) та ВВОД на ПВ.**

**Якщо ж необхiдно зберегти незмiнним початок зони, але змiнити дальнiсть та азимут її кiнця, то перемiстiть маркер оператора в нову точку кiнця зони та натиснiть на ПВ клавiшi** 

**7 (АВТОЗАХОПЛЕННЯ), КО, ВВОД.**

### **Автоматичне супроводження цiлей**

**Автоматичне супроводження цiлей можливе за даними РЛС, що мають своє УПО (19Ж6, 55Ж6, 35Д6) або підключені до УПО 86Ж6.**

**Для передачi ПО на автосупроводження сумiстiть маркер оператора з центром пакету відлуння та натиснiть на ПВ клавiшi:** 

**ИС, ВВОД** 

**Пiсля автозахоплення бiля ЕТ на наступному огляді буде вiдображено формуляр вигляду †В.** 

**На наступних оглядах вiдображається формуляр вигляду †Г, якщо автоматичне розпiзнавання ПО ще не відбулось.** 

**Якщо ж розпiзнавання виконане, то в залежностi вiд його результатiв на першому знакомісці формуляру вiдобразиться символ ↑ чи †, а на другому - один iз символiв, наведених у таблицi 3.2.**

**Якщо ж після першого вводу інформація від РЛС по даному ПО не надходить, то на трьох оглядах буде відображено формуляр вигляду †В ,а потім відбудеться зняття цілі.**

**Якщо надходження iнформацiї вiд РЛС про ПО припиняється пiсля першого вводу, то у його ЕТ буде вiдображено на двох оглядах формуляр вигляду †А чи ↑А, а потiм - вигляду †Ш чи ↑Ш i вiдбудеться зняття цiлi з супроводження.**

#### **таблиця 3.2.**

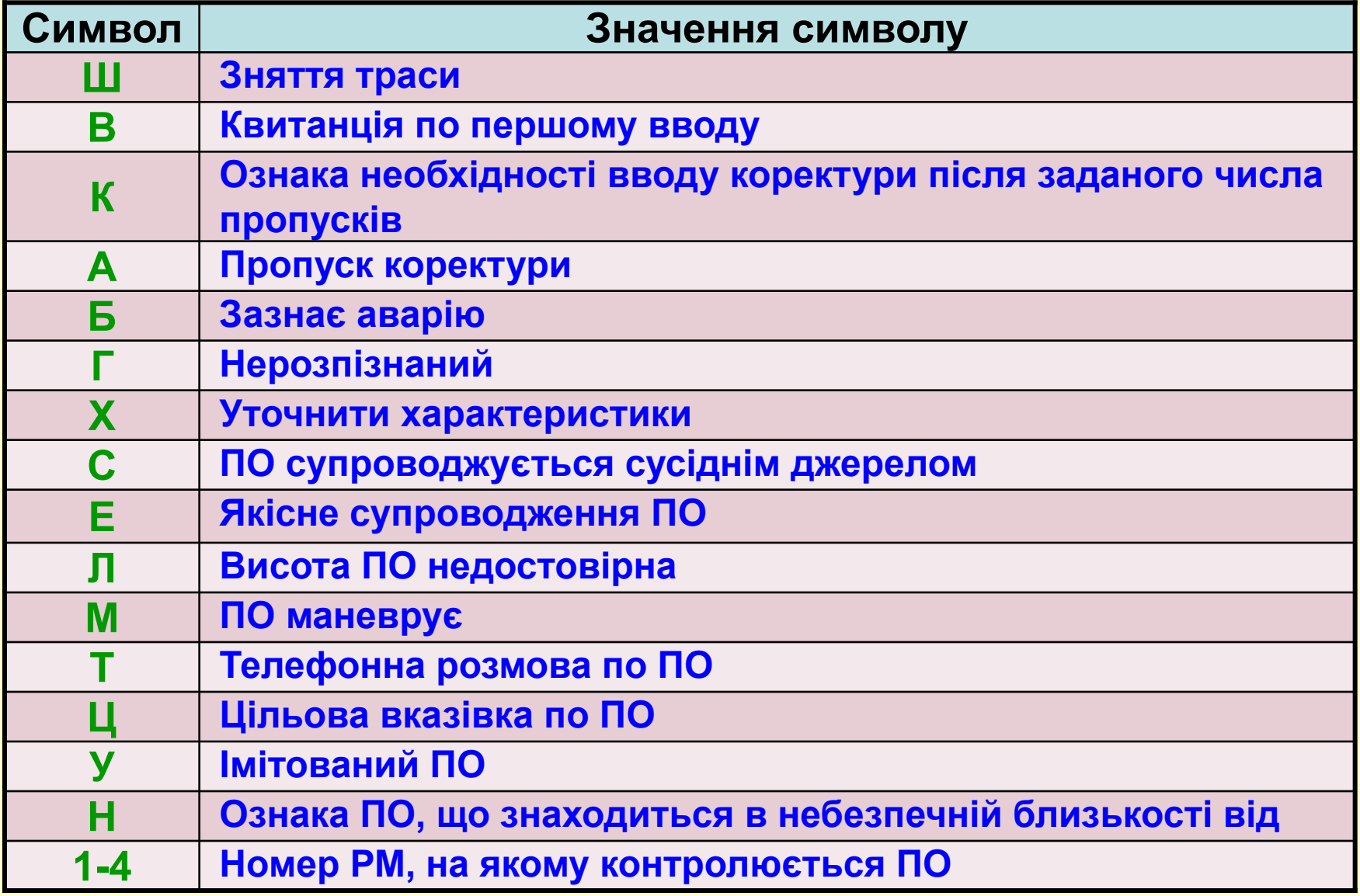